**Suprtool 5.0 for HP e3000:** 

# **Change Notice**

**by Robelle Solutions Technology Inc.** 

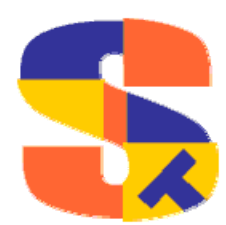

Program and manual copyright © 1981-2007 Robelle Solutions Technology Inc.

Permission is granted to reprint this document (but not for profit), provided that copyright notice is given.

Qedit and Suprtool are trademarks of Robelle Solutions Technology Inc. Oracle is a trademark of Oracle Corporation, Redwood City, California, USA. Other product and company names mentioned herein may be the trademarks of their respective owners.

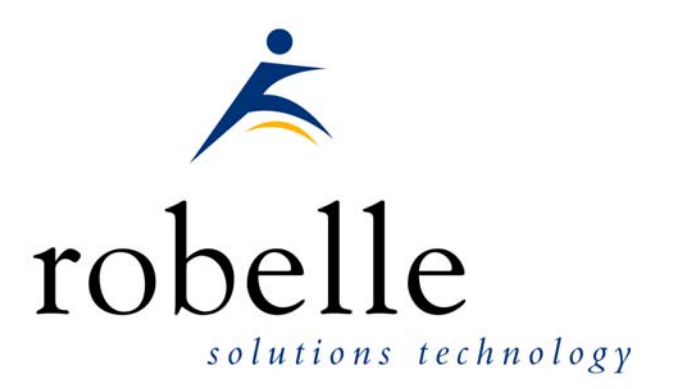

Robelle Solutions Technology Inc. Suite 372, 7360 137 Street Surrey, BC Canada V3W 1A3

Phone: 604.501.2001 Fax: 604.501.2003

E-mail: sales@robelle.com E-mail: support@robelle.com Web: www.robelle.com

## **Contents**

#### **Introducing Suprtool Version 5.0**

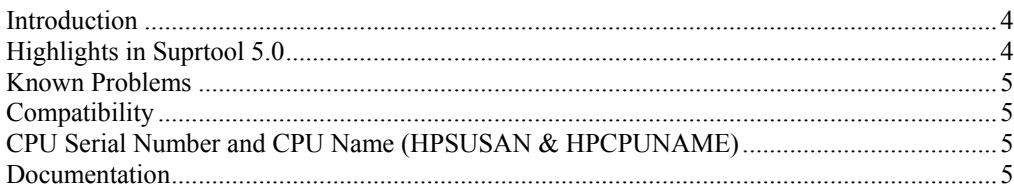

#### **Installation**

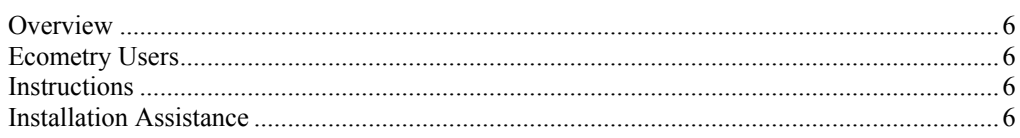

#### **Enhancements in Version 5.0**

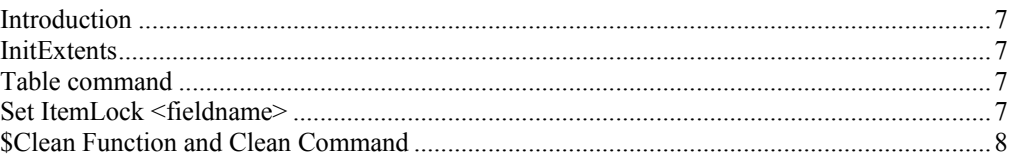

#### **Bugs Fixed**

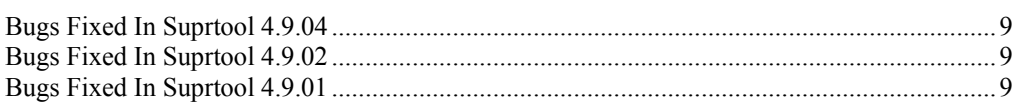

 $\overline{\mathbf{4}}$ 

 $6\phantom{a}$ 

 $\overline{7}$ 

 $\overline{9}$ 

# <span id="page-3-0"></span>**Introducing Suprtool Version 5.0**

## **Introduction**

Suprtool provides fast access to your data on the HP e3000. With Suprtool, you can perform many necessary DP functions easily, with just a few simple commands. At Robelle we are constantly working on your enhancement requests so that we can include them every year when we release an updated version of Suprtool. Robelle we are constantly working on your enhancement requests so that we can include them every year when we release an updated version of Suprtool.

## **Highlights in Suprtool 5.0**

- Set InitExtents on was added to help with systems that may experience large Extent B-Trees. This is currently experimental for some customers who may be experiencing problems with large Extent Btrees. (4.9.05)
- Suprtool had some internal messages printing out on stdlist when the Table command was used. (4.9.04)
- Set Itemlock command has been added to support Item level locking. (4.9.04)
- Update from a table would incorrectly update records with spaces if the record was not found. (4.9.04)
- Suprtool version 4.9.03 was not released to the general public. (4.9.03)
- Suprtool would incorrectly give an error with the Set Buffer command with some values. (4.9.02)
- Suprtool would leave a KSAM/iX file open if the task had an if command. (4.9.01)
- The \$CLEAN function in Suprtool and Clean command in STExport can now remove a character that needs to be cleaned and it does not replace with a space, but rather shifts the text to the left and adds a space to the end.  $(4.9.01)$
- Suprlink's Join command would not build the output file large enough if the input file flimit was significantly smaller than the Link file.  $(4.9.01)$
- Suprtool 4.8.10 would abort on a duplicate none key operation on a file greater than 5,000 bytes (approx) (4.9.01)
- Suprtool would not select the correct records for Ksam64 and KSAM/XL files when using high speed access. (4.9.01)
- The \$number function would either add garbage onto the end of a conversion or two zeroes if the field did not have a decimal point. (4.9.01)

### <span id="page-4-0"></span>**Known Problems**

There are no known problems at this time.

## **Compatibility**

Suprtool/iX is compatible with MPE V, MPE XL, and MPE/iX, including MPE/iX 6.5, 7.0 and MPE/iX 7.5.

The fix to the \$number bug, creates an incompatibility if you used a work around by dividing by 100 and truncating. We therefore added set numbug on, to retain the behaviour that has the bug, you will need to turn on set numbug on. Therefore it is the default behaviour that is incompatible. See details further on in this change notice.

## **CPU Serial Number and CPU Name (HPSUSAN & HPCPUNAME)**

Suprtool and its associated products run only on CPUs whose serial numbers have been encoded ("showvar hpsusan" on MPE/iX). They also may be encoded with your HPCPUNAME values. If it fails to run and you get an "invalid HPCPUNAME" or "invalid HPSUSAN" error message, contact Robelle for assistance.

## **Documentation**

The user manual contains the full description of all the Suprtool suite of products including Dbedit, Suprlink, STExport and Suprtool2, as well as usage tips and commands for each. The manuals are up-to-date with all the latest changes. To see only the changes in the latest version, see the "What's New" section of the manual, or see the change notice.

You can download our manuals and change notices in PDF format or HTMLHelp format (.CHM) and even order printed (hardcopy) manuals from our web site at:

<http://www.robelle.com/library/manuals/>

## <span id="page-5-0"></span>**Installation**

#### **Overview**

We have two types of Installations, Tape and Download. We provide links to the Installation instructions on our web site for each type of Install.

#### **Ecometry Users**

Users of the Ecometry application need to use the installation instructions supplied by Ecometry Corporation. Those instructions have extra steps for updating the Ecometry code accounts.

You will find the Ecometry version of these instructions at <http://www.robelle.com/ecometry/>

Types of installations, tape, download combined qedit and suprtool tape.

### **Instructions**

If you received a production release tape from Robelle, then you can install using the instructions on this web page:

http://www.robelle.com/support/install/tape/stprod.html

If you downloaded the Suprtool production release from our web site then the instructions can be found here for the ftp download method:

http://www.robelle.com/downloads/install-stprod-ftp.html

and here for the WRQ download method:

http://www.robelle.com/downloads/install-stprod-wrq.html

## **Installation Assistance**

If you have any questions about the upgrade process or run into any problems, please call us. Technical support is available on weekdays from 8 a.m. to 4 p.m. Pacific time at  $800.453.8970$  or you can e-mail your question to  $\frac{\text{support}(a)}{\text{robot}(a)}$ 

## <span id="page-6-0"></span>**Enhancements in Version 5.0**

## **Introduction**

Suprtool is constantly being updated with new features. The following section describes the new enhancements to Suprtool since Suprtool 4.9.02.

## **InitExtents**

Set InitExtents setting has been added to reduce the size of the extent B-trees for some systems. Keep in mind that this will increase the size of the chunks that it needs to have for large files. This is currently not the default and is in as an experimental option at this time. It changes how extents are allocated on an FOPEN call or creation of a new Output file in Suprtool.

You may experience Out of Disc Space errors in some cases if large chunks of disc are not available.

#### **Table command**

Update from a table would incorectly move spaces to numeric fields if a matching record was not found in the table.

## **Set ItemLock <fieldname>**

Suprtool now supports Item Level locking thru the Set ItemLock <fieldname> command. The set command must be specified after the Base and Get/Chain command has been specified. For example:

```
 !run suprtool.pub.robelle 
base order,1,; 
get dline 
set itemlock item-num 
del 
out save,link 
exit
```
Item Level locking is only effective for Deletes and Updates.

## <span id="page-7-0"></span>**\$Clean Function and Clean Command**

The \$Clean function in Suprtool and Clean command in STExport now have the ability to replace a character to be cleaned with null or nothing. If you set the cleanchar as being:

>Set Cleanchar "<null>"

Suprtool will remove the character specified in the clean command and effectively shift the text to the left and blank out the portion at the end.

## <span id="page-8-0"></span>**Bugs Fixed**

## **Bugs Fixed In Suprtool 4.9.04**

**Table Command.** The Table command had some internal message printing to \$stdlist when the Table file was opened.

**Table Command.** Update from a table would incorrectly update numeric fields with spaces if the record was not found in the table.

### **Bugs Fixed In Suprtool 4.9.02**

**Set Buffer**. Suprtool would incorrectly give an error with the Set Buffer command with some values.

## **Bugs Fixed In Suprtool 4.9.01**

**Join Command**. When the Join command was used in Suprlink and the Input file has a considerably smaller flimit than the Join file, the Output file would not be built large enough.

**Dup Command**. Suprtool 4.8.10 would abort on a duplicate none key operation on a file greater than 5,000 bytes (approx)

**Chain Command.** Suprtool's Chain command with a key value from a Table would not find some entries in Master Datasets for an Omnidex key in Omnidex 3.07.55.

**KSAM files.** Suprtool and FCOPY for that matter, would skip some records when not accessing records with a ;nocopy file equation and using an if command, or in the case of FCOPY, using the ;exclude option. Suprtool now automatically detects when using an if command and re-opens with ;nocopy access. Suprtool 4.9 would leave KSAM/iX files open when the task had an if command in it, this is now fixed in Suprtool 4.9.01.

**\$Number Function**. The \$number function would either add garbage onto the end of a conversion or two zeroes if the field did not have a decimal point.